#### МИНОБРНАУКИ РОССИИ ФЕДЕРАЛЬНОЕ ГОСУДАРСТВЕННОЕ БЮДЖЕТНОЕ ОБРАЗОВАТЕЛЬНОЕ УЧРЕЖДЕНИЕ **BLICHLETO OBPA3OBAHUS** «БЕЛГОРОДСКИЙ ГОСУДАРСТВЕННЫЙ ТЕХНОЛОГИЧЕСКИЙ УНИВЕРСИТЕТ им. В.Г.ШУХОВА» (БГТУ им. В.Г. Шухова)

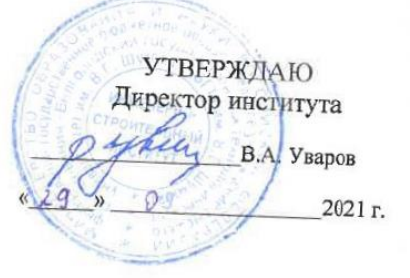

### **РАБОЧАЯ ПРОГРАММА** дисциплины (модуля)

Компьютерные методы проектирования

направление подготовки (специальность):

### 08.03.01 Строительство

Направленность программы (профиль, специализация):

Проектирование зданий

Квалификация

**бакалавр** 

Форма обучения

очная

Институт Инженерно-строительный

Кафедра Строительства и городского хозяйствва

Белгород 2021

Рабочая программа составлена на основании требований:

- Федерального государственного образовательного стандарта высшего образования по направлению подготовки 08.03.01 «Строительство» (уровень бакалавриата), утвержденного приказом от 31 мая 2017 г.  $N<sub>0</sub>$ 481 утверждении федерального "Об государственного образовательного стандарта высшего образования - бакалавриат по направлению подготовки 08.03.01 Строительство" (с изменениями и лополнениями)
- плана учебного процесса БГТУ им. В.Г. Шухова, введенного действие в 2021 году.

Составитель (составители):

ассистент (ученая степень и звание, подпись) (Д.В. Обернихин) (Я.Л. Обернихина)

Строительство игородское хозяйство

«23» сентября 2021 г., протокол № 2

Заведующий кафедрой, д.т.н, проф Л.А. Сулейманова

Рабочая программа согласована с выпускающей кафедрой Архитектурные конструкции

Заведующий кафедрой к.т.н доц:

Ю.В. Денисова

«23» сентября 2021 г.

Рабочая программа одобрена методической комиссией института

«23» сентября 2021 г., протокол № 2

А.Ю. Феоктистов Председатель к.т.н, доц. -

#### Кол и наименование Категория Коди Наименование показателяоценивания индикатора (группа) наименование результата обучения по дисциплине достижения компетенций компетенции компетенции Знает порядок выбора исходной информации лля выполнения расчетного обоснования проектных  $\Pi K-2.1$ Выбирает решений исхолную Умеет анализировать порядок выбора информацию лля исходной информации для выполнения выполнения расчетного обоснования проектных расчетного пешений обоснования Владеет навыками выбора исходной проектных решений информации ДЛЯ выполнения расчетного обоснования проектных решений ПК-2 Способен Знает порялок выбора метолик Проводить расчетного обоснования проектного инженерные решения. **Т.Ч.** с применением  $\mathbf{B}$  $\Pi K-2.3$ Выбирает изыскания, программно-вычислительных методики расчетного проектировани комплексов обоснования е деталей и Умеет анализировать порядок выбора проектного решения. конструкций в методик расчетного обоснования в т.ч. с применением соответствии с проектного решения, Т.Ч.  $\overline{R}$  $\mathbf{C}$ программнотехническим применением программновычислительных заданием с вычислительных комплексов комплексов и систем использование Владеет навыками выбора методик автоматизированных Профессиональн  $\overline{M}$ расчетного обоснования проектного проектирования решения, Т.Ч. применением ыe универсальных  $\, {\bf B} \,$  $\mathbf{c}$ программно-вычислительных комплексов специализиров Знает порялок представления анных результатов расчетному  $\Pi$ <sup>O</sup> программнообоснованию и конструированию в вычислительн соответствии  $\mathbf{c}$ установленными ых комплексов ПК-2.5 Представляет требованиями, в т.ч. с применением и систем результаты  $\Pi$ O программно-вычислительных автоматизиров расчетному комплексов анных обоснованию  $\overline{M}$ Умеет анализировать ПОРЯДОК проектировани конструированию  $\overline{R}$ представления результатов  $\overline{10}$ соответствии  $\overline{R}$ расчетному обоснованию  $\overline{M}$ установленными конструированию в соответствии с требованиями, в т.ч. с установленными требованиями, в т.ч. с применением применением программнопрограммновычислительных комплексов вычислительных Владеет навыками представления комплексов и систем результатов расчетному  $\Pi$ O автоматизированных обоснованию и конструированию в проектирования установленными соответствии  $\mathbf c$ требованиями, в т.ч. с применением программно-вычислительных комплексов

# 1. ПЛАНИРУЕМЫЕ РЕЗУЛЬТАТЫ ОБУЧЕНИЯ ПО ДИСЦИПЛИНЕ

### **2. МЕСТО ДИСЦИПЛИНЫ В СТРУКТУРЕОБРАЗОВАТЕЛЬНОЙ ПРОГРАММЫ**

**1. Компетенция** ПК-2 Способен проводить инженерные изыскания, проектирование деталей и конструкций в соответствии с техническим заданием с использованием универсальных и специализированных программно-вычислительных комплексов и систем автоматизированных проектирования.

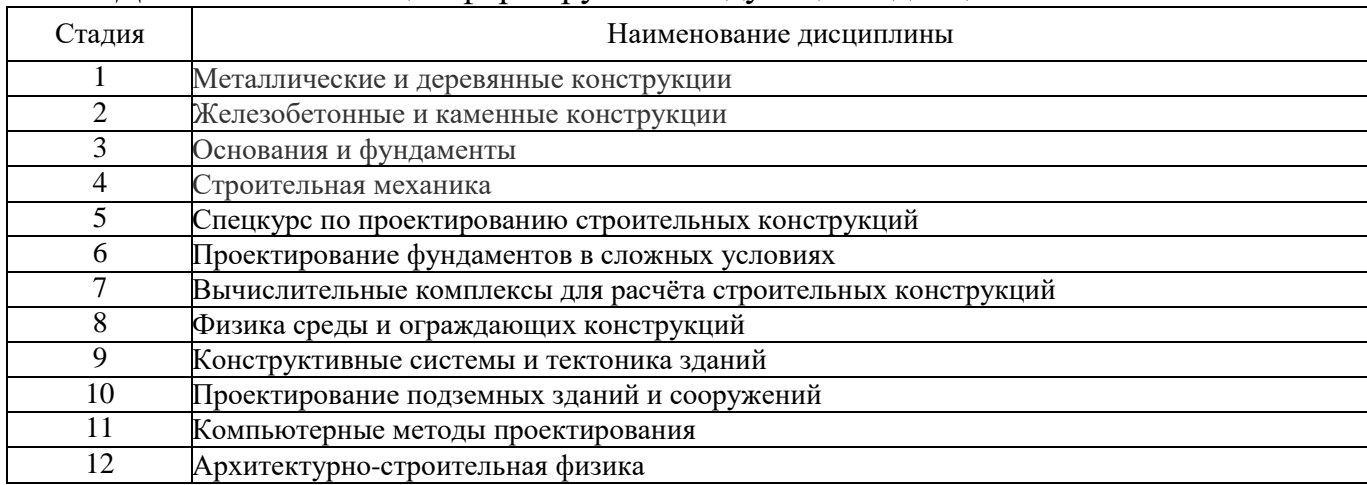

Данная компетенция формируется следующими дисциплинами

### **3. ОБЪЕМ ДИСЦИПЛИНЫ**

Общая трудоемкость дисциплины составляет **2** зач. единиц, **72** часов. Дисциплина реализуется в рамках практической подготовки. Форма промежуточной аттестации **зачет.**

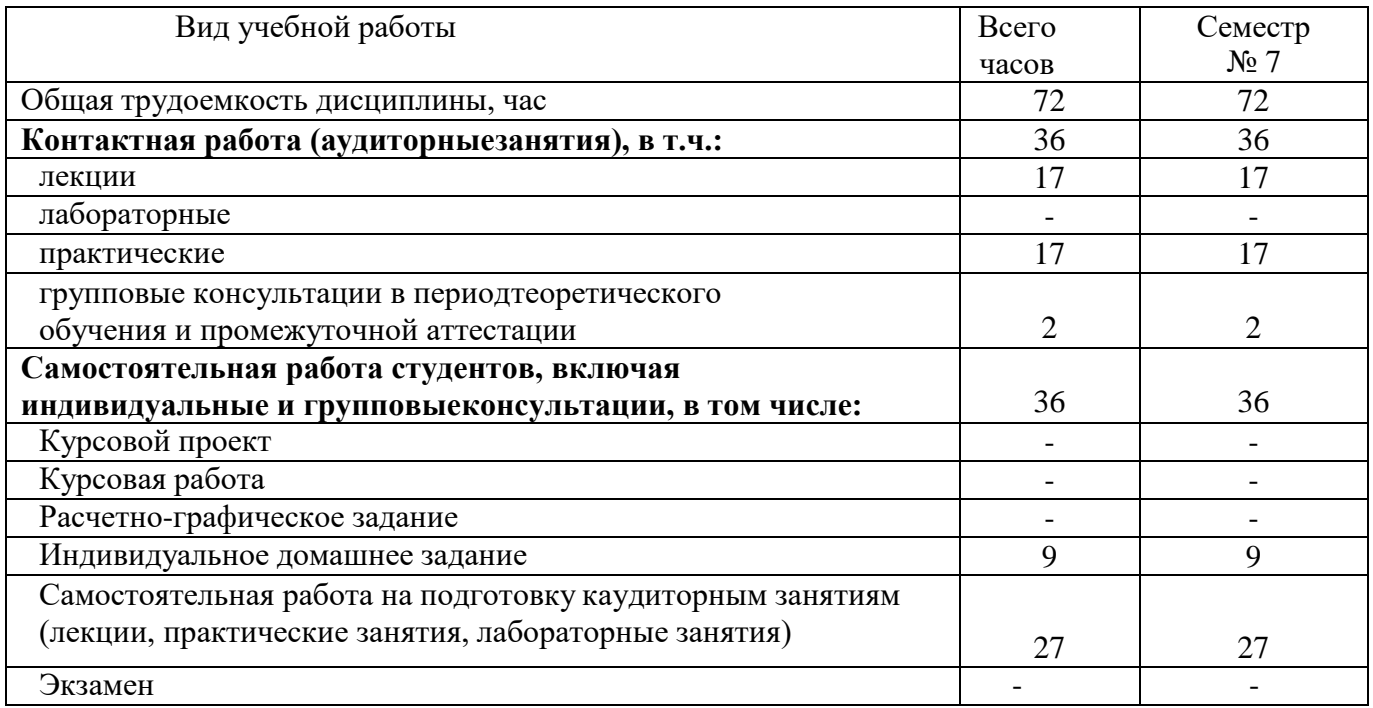

# **4. СОДЕРЖАНИЕ ДИСЦИПЛИНЫ**

### **4.1 Наименование тем, их содержание и объем Курс 2 Семестр 4**

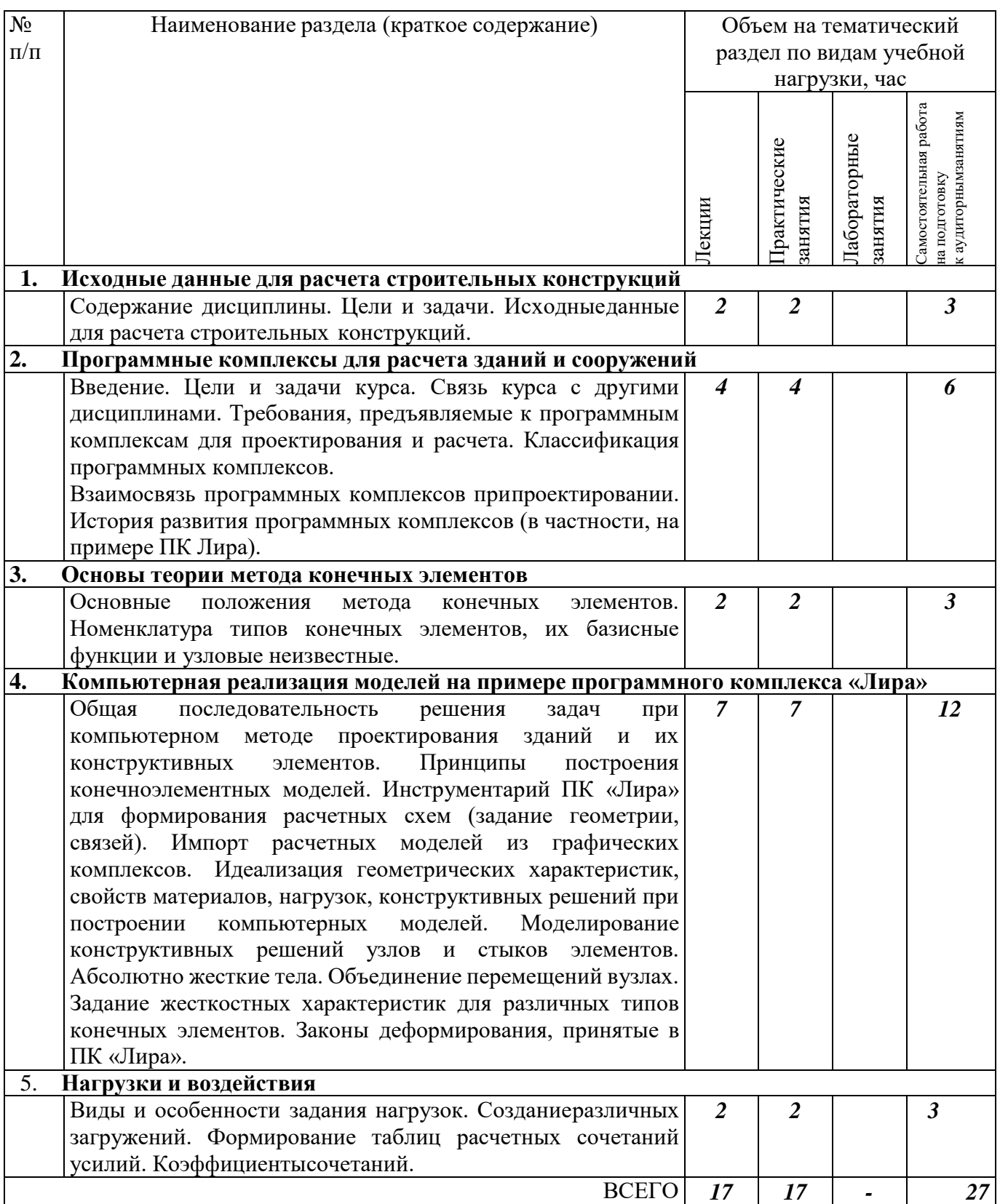

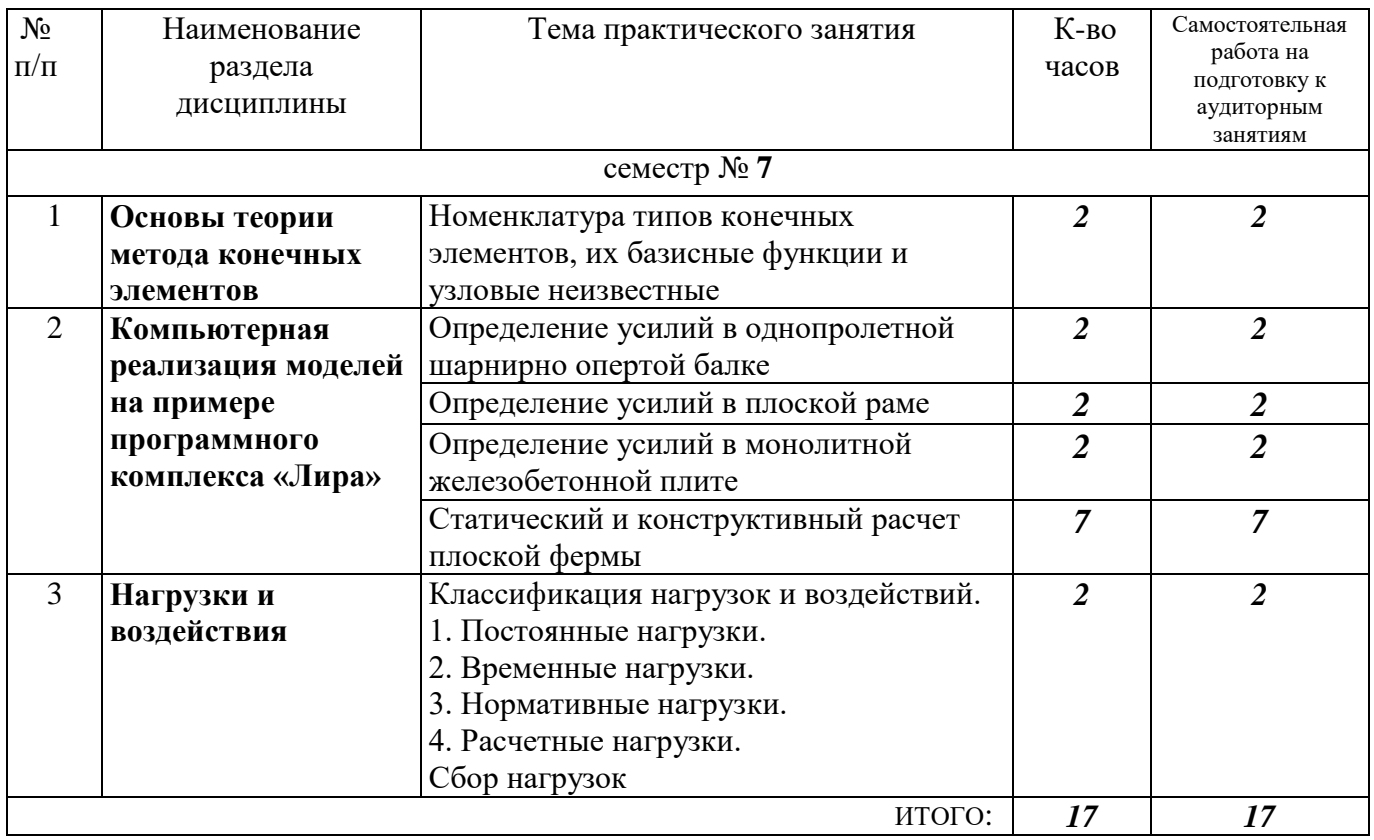

### **4.2.** С**одержание практических занятий**

### **4.3. Содержание лабораторных занятий**

Не предусмотрено учебным планом

### **4.4. Содержание курсового проекта/работы**

Не предусмотрено учебным планом

### **4.5. Содержание расчетно-графического задания, индивидуальных домашних заданий**

В ходе изучения дисциплины предусмотрено выполнение ИДЗ из трех частей.

1. *Определение усилий в однопролетной шарнирно опертой балке*

Цель первой части: закрепить пройденный материал по дисциплине,научиться самостоятельно находить усилия в однопролетной шарнирно опертой балке с помощью программного комплекса «ЛИРА». Примеры задания представлены ниже.

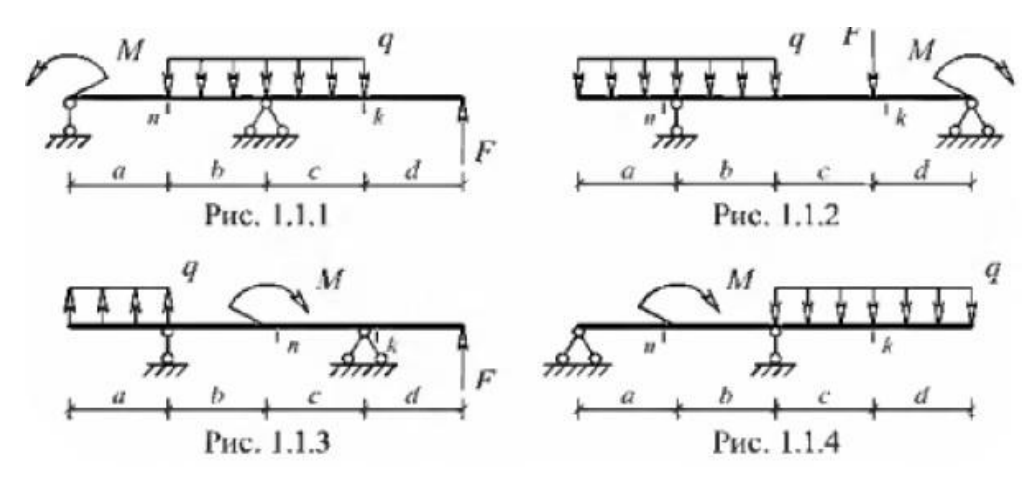

*2. Определение усилий в плоской раме*

Цель первой части: закрепить пройденный материал по дисциплине, научиться самостоятельно определять усилия в плоской раме с помощью программного комплекса «ЛИРА». Примеры задания представлены ниже

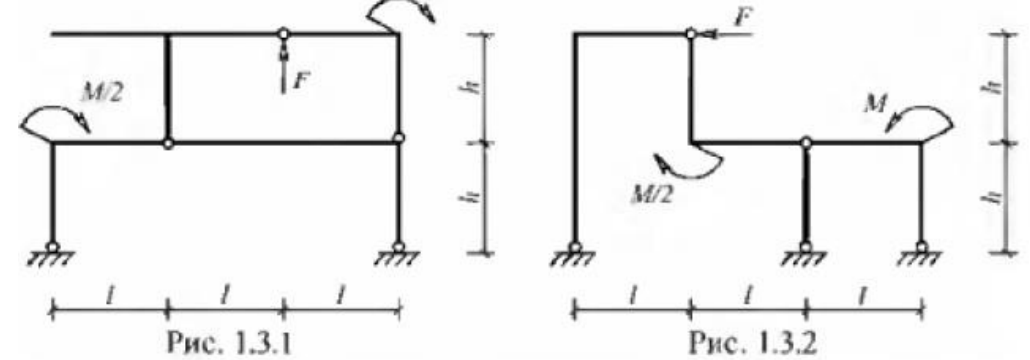

#### 3. *Определение усилий в плоской ферме*

Цель первой части: закрепить пройденный материал по дисциплине, научиться самостоятельно определять усилия в плоской ферме с помощью программного комплекса «ЛИРА». Примеры задания представлены ниже.

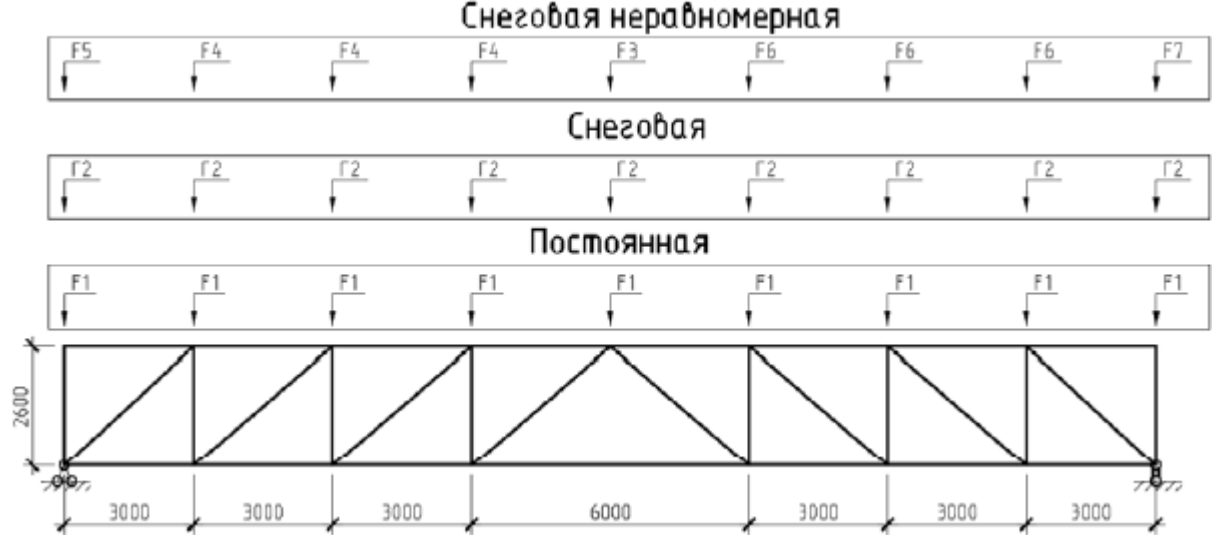

В процессе выполнения индивидуальных домашних заданийосуществляется контактная работа обучающегося с преподавателем. Консультации проводятся в аудитория и/или посредствам электронной информационно-образовательной среды университета.

Индивидуальное домашнее задание является формой самостоятельной работы обучающегося. Выполнение ИДЗ осуществляется студентами самостоятельно по заданиям, выдаваемым преподавателем.

**Оформление индивидуального домашнего задания**. Индивидуальное домашнее задание предоставляется преподавателю для проверки на бумажных листах в формате А4.

При выполнении ИДЗ студенту необходимо руководствоваться следующими правилами:

- 1. Объем ИДЗ составляет 20-30 страниц печатного текста формата А4.
- 2. Структура индивидуального домашнего задания:
- титульный лист;
- содержание;
- пошаговый статический расчет балки с проверочным ручным расчетом;
- пошаговый статический расчет плоской шарнирной рамы;
- пошаговый статический и конструктивный расчет плоской фермы;
- список используемой литературы (не менее 3 позиций).

Срок сдачи ИДЗ определяется преподавателем.

### **5. ОЦЕНОЧНЫЕ МАТЕРИАЛЫ ДЛЯ ПРОВЕДЕНИЯ ТЕКУЩЕГО КОНТРОЛЯ, ПРОМЕЖУТОЧНОЙ АТТЕСТАЦИИ**

### **5.1. Реализация компетенций**

**Компетенция** ПК-2 Способен проводить инженерные изыскания, проектирование деталей и конструкций в соответствии с техническим заданием с использованием универсальных и специализированных программно-вычислительных комплексов и систем автоматизированных проектирования.

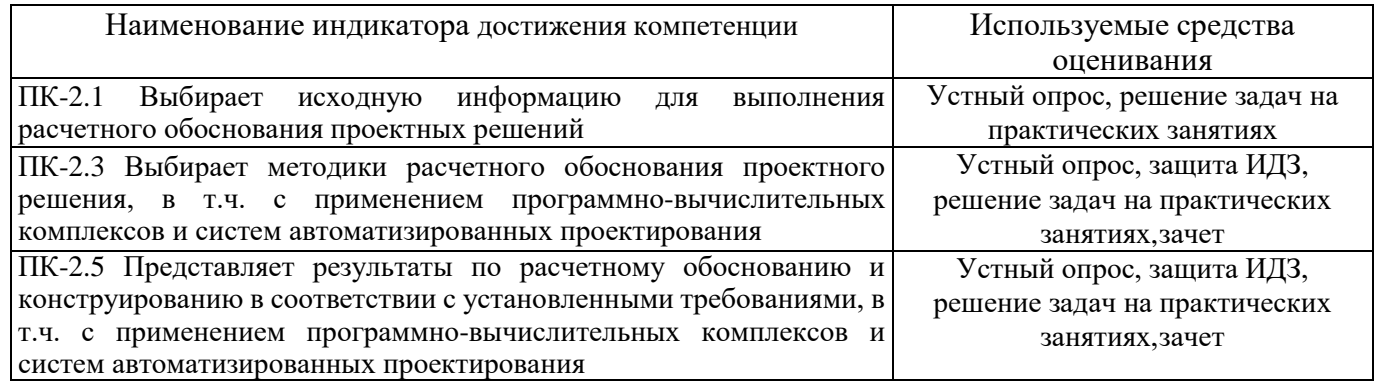

### **5.2. Типовые контрольные задания для промежуточной аттестации 5.2.1. Перечень контрольных вопросов**

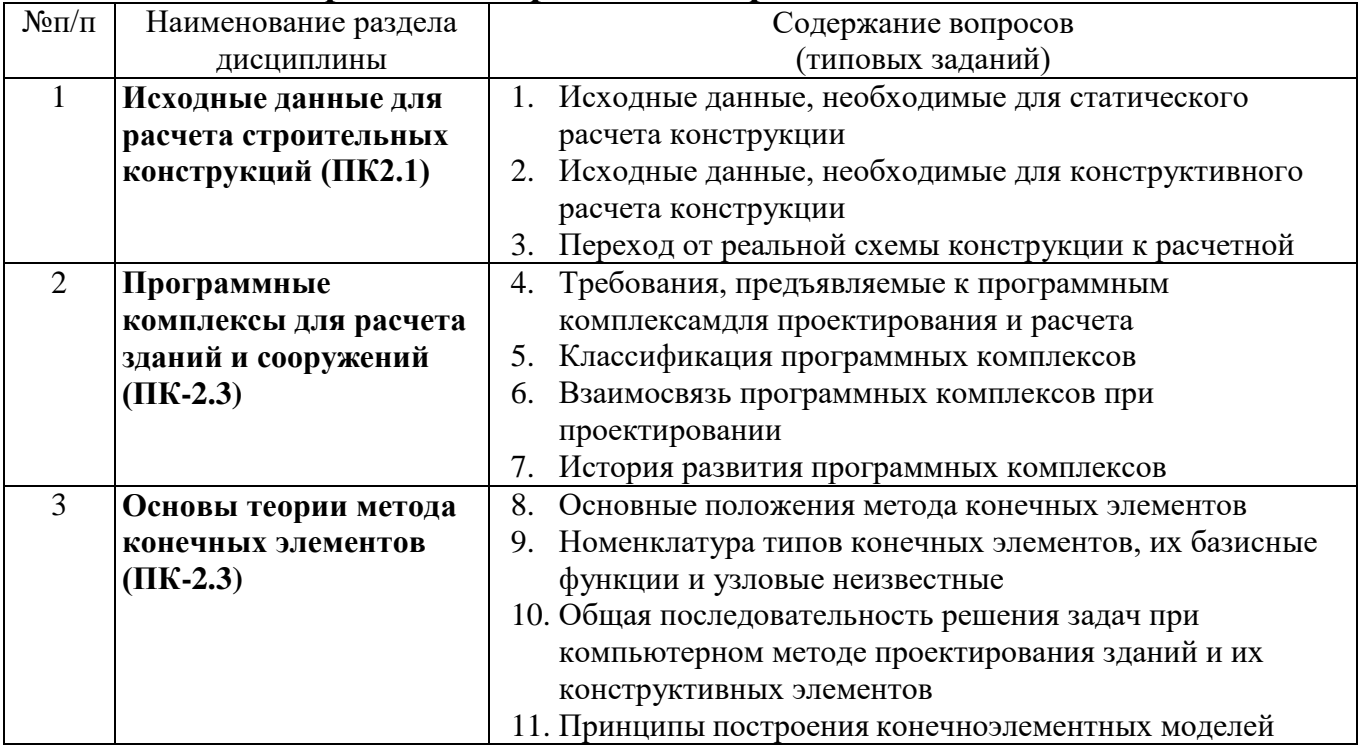

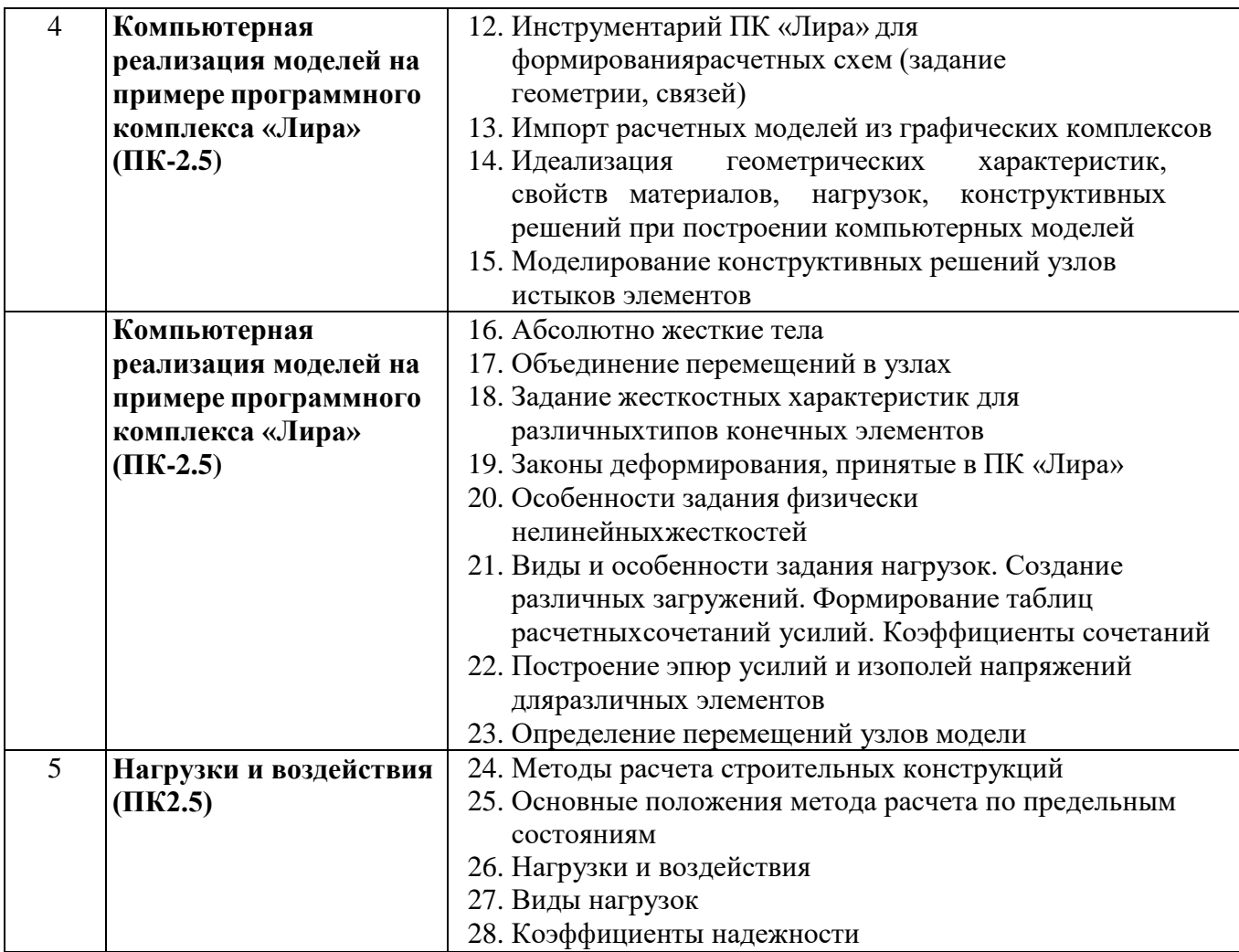

### **5.1.1. Перечень контрольных материалов для защиты курсового проекта/ курсовой работы**

Учебным планом не предусмотрено.

### **5.1. Типовые контрольные задания для текущего контроля в семестре**

С целью текущего контроля преподавателем проводится выполнение практических заданий по темам дисциплины.

### **Типовые примеры практических заданий**

**Тип 1.** В соответствии с заданием построить в ПК Лира-САПР эпюры внутренних усилий и прогибов многопролетной балки.

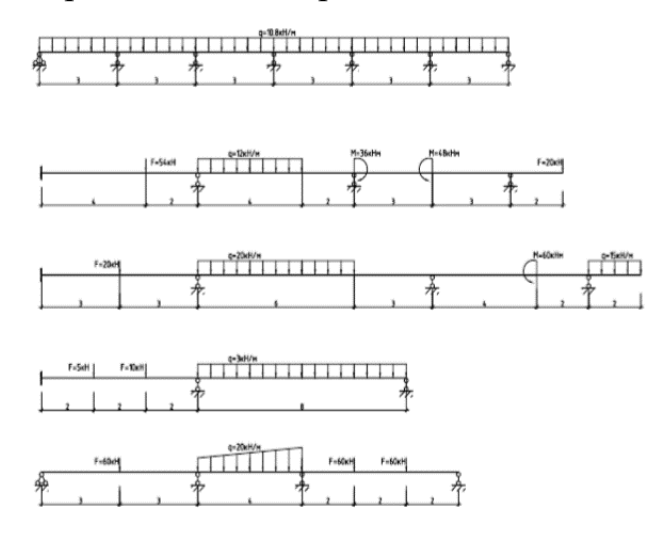

**Тип 2.** В соответствии с заданием построить в ПК Лира-САПР эпюры внутренних усилий плоской рамы.

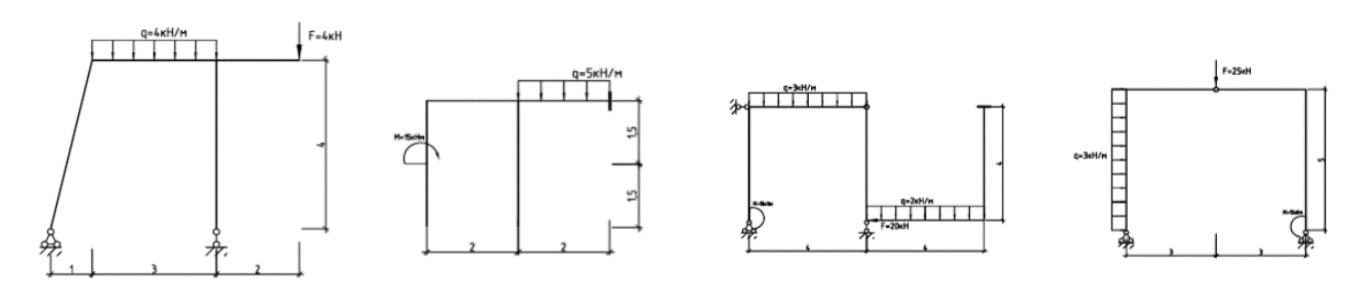

**Тип 3.** В соответствии с заданием построить в ПК Лира-САПР эпюры внутренних усилий шарнирной плоской фермы.

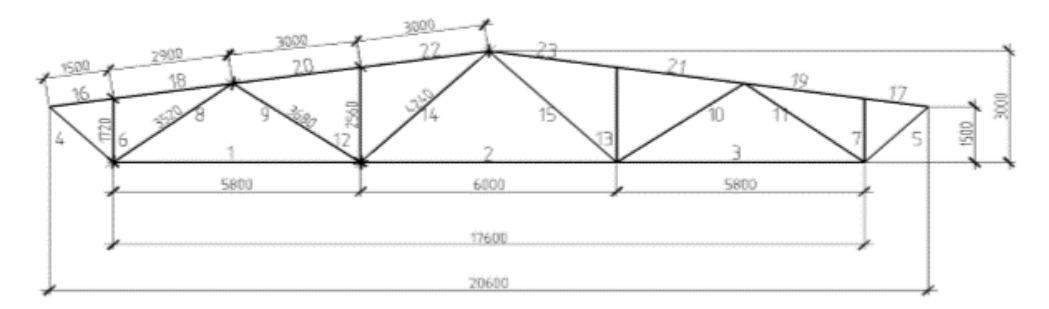

Постоянная нагрузка q=10,48кН/м Нормативная снеговая нагрузка s=14.4кН/м Жесткости принять самостоятельно

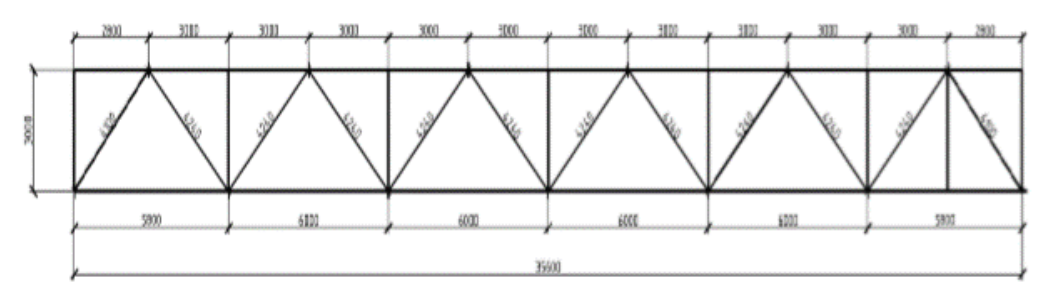

Постоянная нагрузка q=5,073кН/м Нормативная снеговая нагрузка s=10,8кН/м Жесткости принять самостоятельно

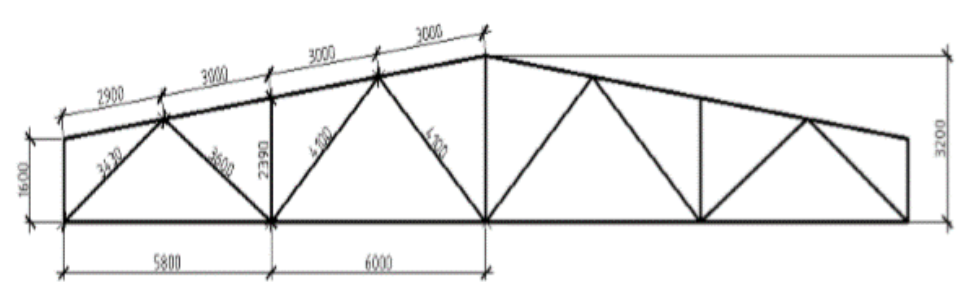

Постоянная нагрузка q=32,27кН/м Нормативная снеговая нагрузка s=21,6кН/м Жесткости принять самостоятельно

После изучения каждой темы раздела для закрепления изученного материала проводится тестирование. Задание теста включает 10 вопросов. Время выполнения заданий теста составляет 15 минут.

### **Типовые тестовые задания**

#### 1. **Как учитывают геометрическую нелинейность в линейном расчете**:

*Выберите вариант правильного ответа*:

- 1) с помощью коэффициента продольного изгиба
- 2) никак не учитывается

3) заданием жесткости элемента

4) увеличением нагрузок

#### **2. Физическая нелинейность это:**

*Выберите правильный вариант ответа:* 

1) нелинейная зависимость между напряжениями и деформациями материала конструкции

2) нелинейная зависимость между нагрузкой и перемещениями конструкции

3) изменение расчетной схемы в процессе нагружения

#### **3. Исходные данные при расчете железобетонных конструкций с учетом физической нелинейности:**

Выберите варианты правильных ответов (два):

1) диаграммы деформирования материалов

- 2) армирование конструкции
- 3) гибкость конструкции

4) модуль упругости

#### **4. Обмен цифровыми моделями между различными программными комплексами осуществляется с помощью:**

*Выберите вариант правильного ответа:*

- 1) файлов .ifc
- 2) файлов .dwg
- 3) файлов .rvt
- 4) файлов .lir

#### **5. Статический расчет заключается в:**

*Выберите правильный вариант ответа:*

1) определении усилий и перемещений элементов

2) подборе сечений стальных конструкций

3) определении амплитуды колебаний конструкции

4) определении армирования железобетонных конструкций

#### **6. Строительные конструкции и основания рассчитывают на нагрузки и воздействия по:**

*Выберите правильный вариант ответа:*

1) допускаемым напряжениям

2) методу предельных состояний

3) разрушающим нагрузкам

#### **7. Произведение нормативного значения нагрузки на коэффициент надежности по нагрузке γ<sup>f</sup> называется нагрузкой**

*Выберите вариант правильного ответа:*

- 1) полной
- 2) расчетной

3) временной

4) длительной

#### **8. Расчетное сопротивление материала – это**

*Выберите вариант правильного ответа:*

1) установленное нормами значение напряжений в материале

2) величина, получаемая делением нормативного значения на коэффициент надежности по нагрузке γ<sup>f</sup>

3) установленное нормами предельное значение напряжений в материале

4) величина, получаемая делением нормативного значения на коэффициент надежности по материалу γ<sup>m</sup>

#### **9. К предельным состояниям первой группы относят:**

*Выберите правильный вариант ответа:*

1) недопустимые деформации конструкций

- 2) образование или раскрытие трещин
- 3) потеря устойчивости формы, положения, разрушения любого характера

4) превышение гибкости

#### 10. К предельным состояниям второй группы относят:

Выберите правильный вариант ответа:

1) недопустимые деформации конструкций в результате прогиба, образование трещин в железобетонных конструкциях

2) разрушения любого характера

3) общая потеря устойчивости формы

4) местная потеря устойчивости

### 5.2. Описание критериев оценивания компетенций и шкалы оценивания

При промежуточной аттестации в форме зачета используется следующая шкала оценивания: зачтено, не зачтено.

#### Критериями оценивания достижений показателей являются:

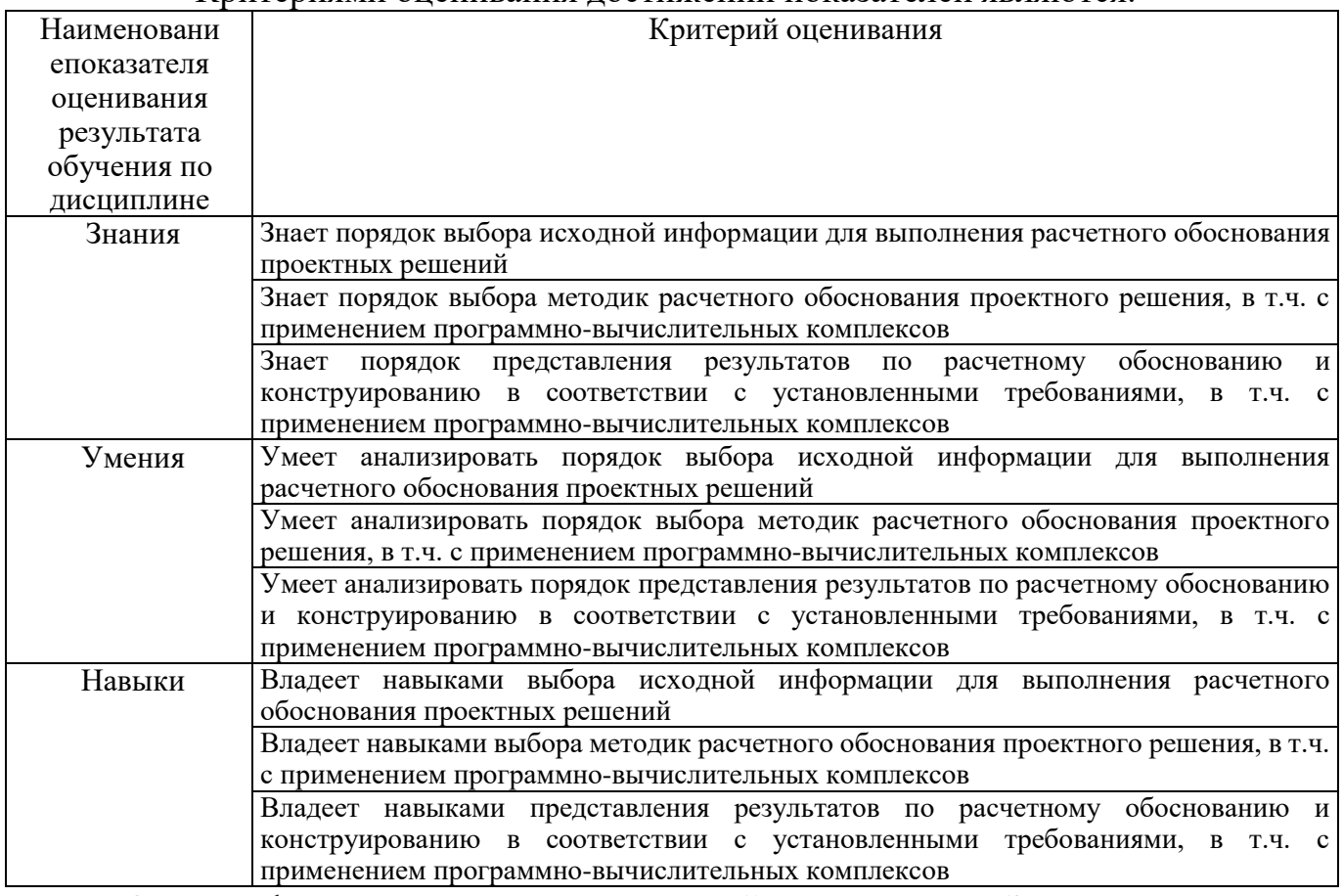

Оценка сформированности компетенций по показателю Знания.

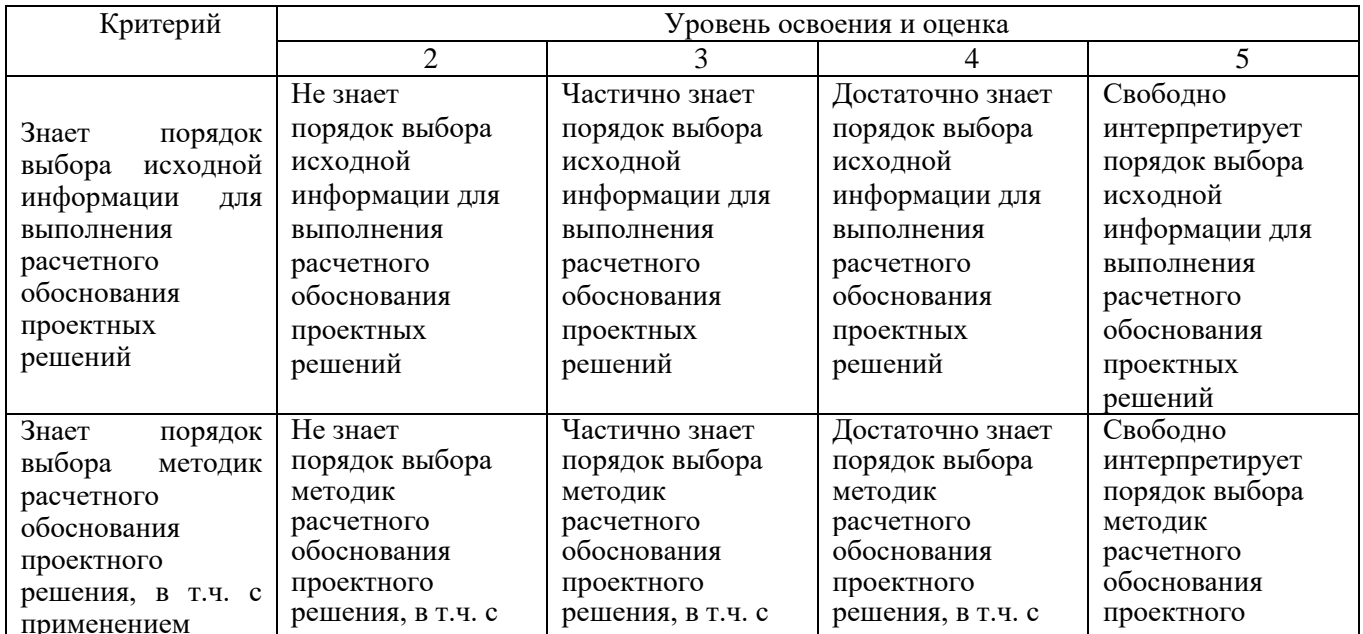

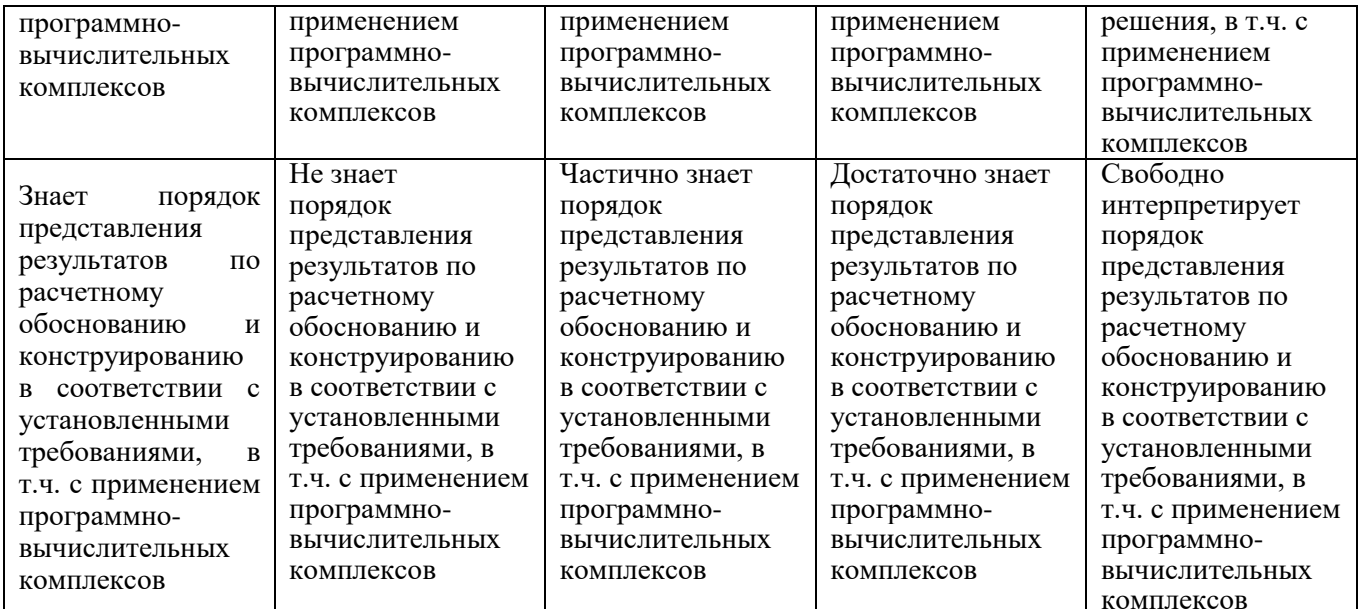

Оценка сформированности компетенций по показателю Умения.

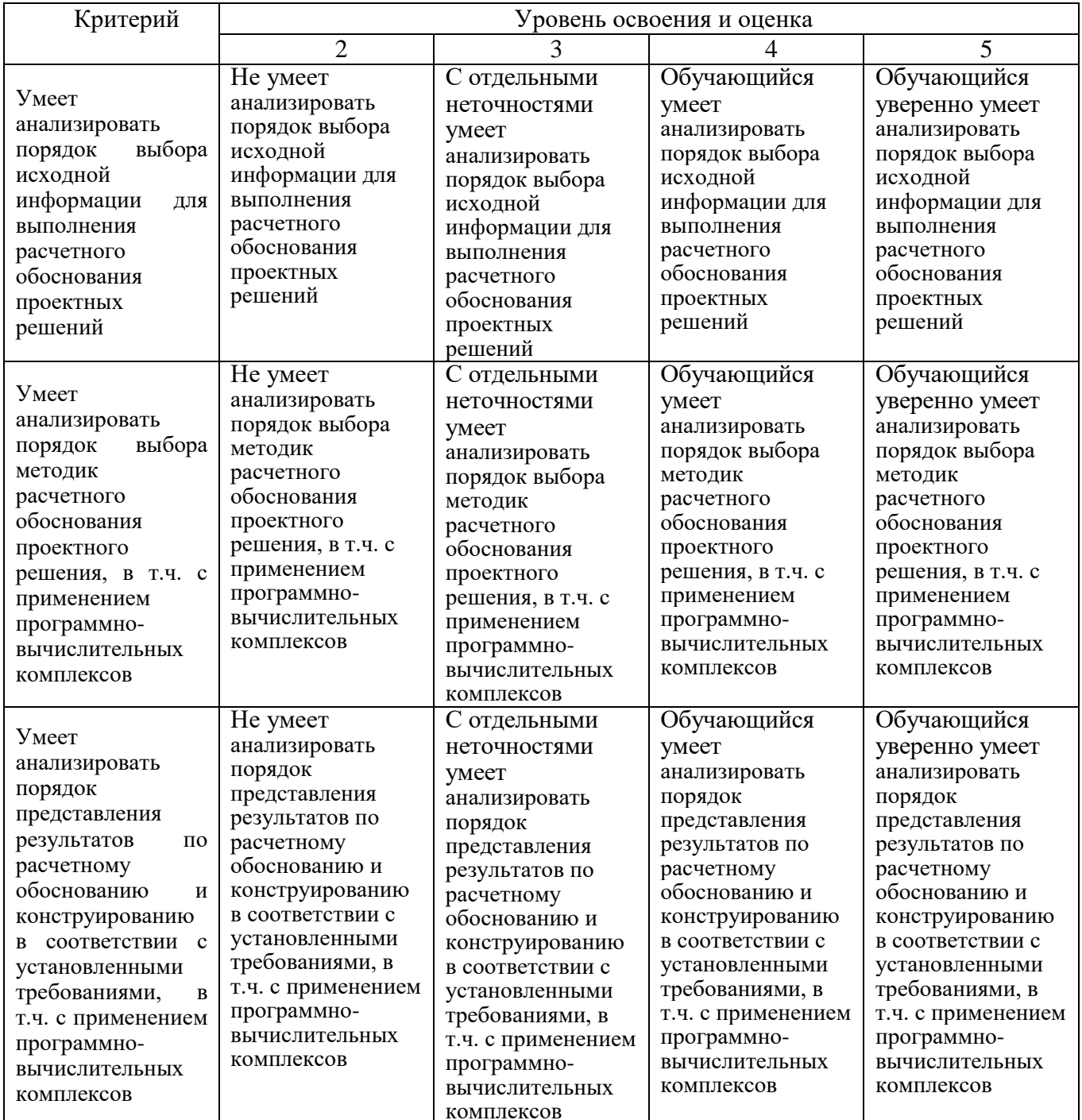

# Оценка сформированности компетенций по показателю Навыки.

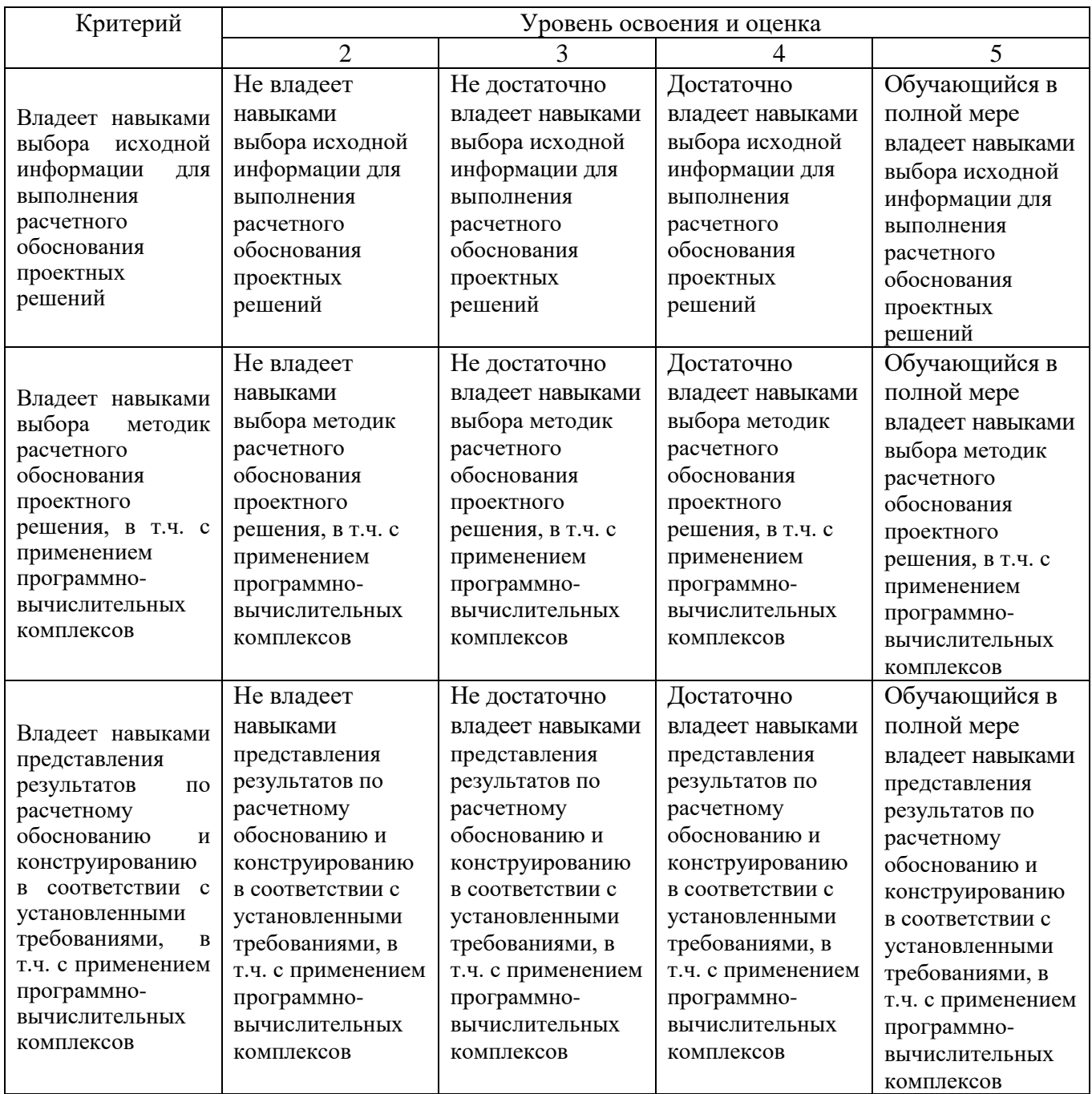

Оценка преподавателем выставляется интегрально с учётом всех показателей и критериев оценивания.

### Критерии оценивания зачета

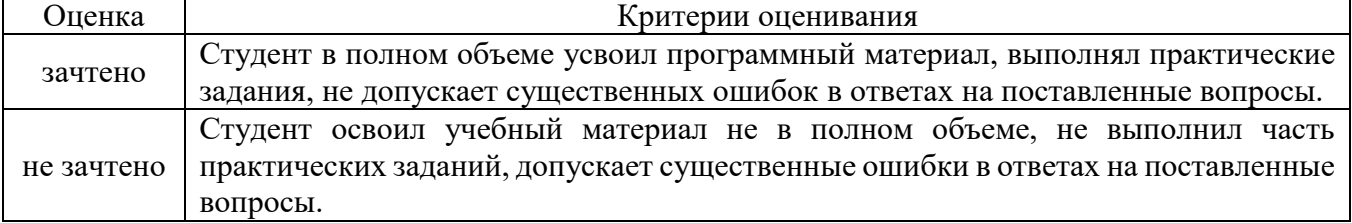

## **5. МАТЕРИАЛЬНО-ТЕХНИЧЕСКОЕ И УЧЕБНО-МЕТОДИЧЕСКОЕ ОБЕСПЕЧЕНИЕ**

### **6.1. Материально-техническое обеспечение**

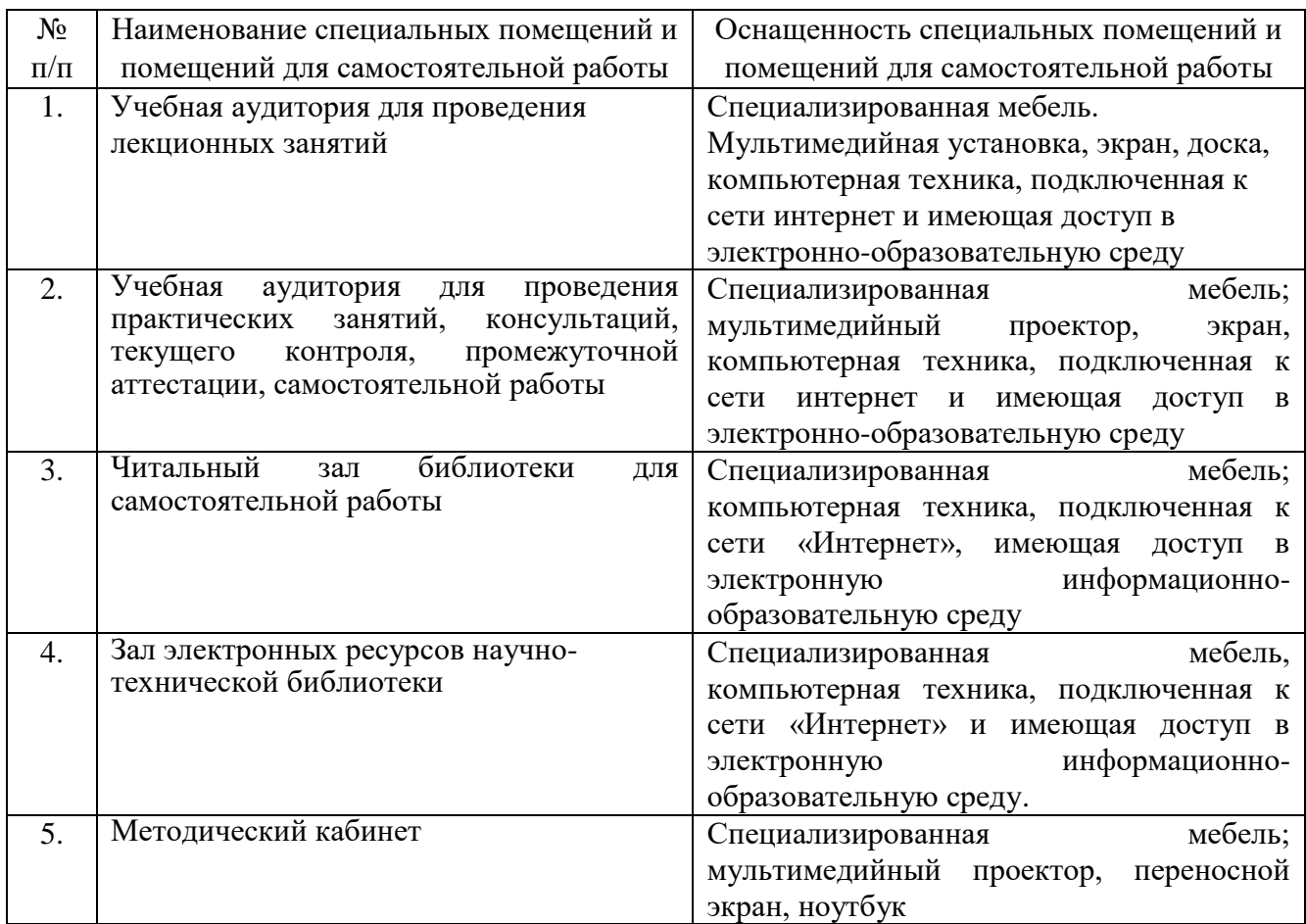

# **6.2. Лицензионное и свободно распространяемое программное обеспечение**

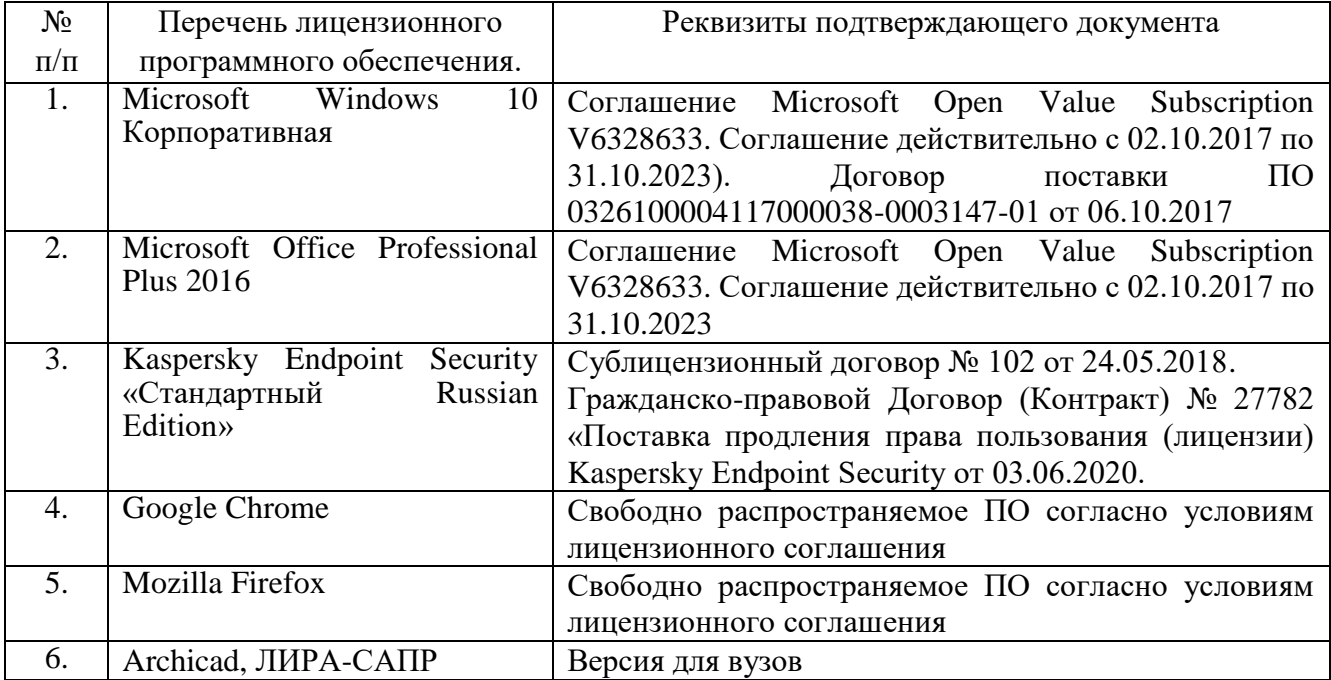

### **6.3. Перечень учебных изданий и учебно-методических материалов**

1. Городецкий А.С., Евзеров И.Д. Компьютерные модели конструкций. – М.: Издательство АСВ, 2009. – 357 с.

2. Перельмутер А.В., Сливкер В.И. Программные средства и нормативные документы – вопросы и ответы. СПб.: НПООО «СКАД-софт», 2008.

3. Перельмутер А.В., Сливкер В.И. Расчетные модели сооружений и возможность их анализа. – 4-е изд., перераб. – М.: Издательство СКАД СОФТ, 2011, 736 с.

4. Городецкий А.С., Увзеров Д.И. Компьютерные модели конструкций. Киев: издательство «Факт», 2005 – 344 с.

5. .Верюжский Ю.В., Колчунов В.И. Компьютерные технологии проектирования железобетонных конструкций. Киев: книжное издательство Национального авиационного университета, 2006.

6. Марабаев. - Москва: Издательство Ассоциации строительных вузов, 2008. - 173 с.

7. Численные и аналитические методы расчета строительных конструкций [Текст] / А. Б. Золотов [и др.]. - М.: АСВ, 2009. - 336 с.

8. Агапов, В.П. Метод конечных элементов в статике, динамике и устойчивости конструкции [Текст]: учебное пособие / В. П. Агапов. - Изд. 2-е, испр. и доп. - М.: АСВ, 2004. - 248 с.

9. Сетков В.И. Строительные конструкции. Расчет и проектирование: Учебник / В.И. Сетков, Е.П, Сербин. – М.: ИНФРА-М, 2014. – 444 с.

### **6.4. Перечень интернет ресурсов, профессиональных баз данных, информационно-справочных систем**

1. Электронная библиотечная система IPRbooks http: /[/www.](http://www/) iprbookshop.ru

2. Электронно-библиотечная система издательства «Лань» https://e.lanbook.com

3. Электронная библиотека (на базе ЭБС «БиблиоТех») http://ntb.bstu.ru

4. Научная электронная библиотека http: //elibrary.ru/defaultx.asp

5. Справочно-поисковая система «Консультант - плюс» [http://www.consultant.ru](http://www.consultant.ru/)

- 6. Информационная система "Единое окно доступа к образовательным ресурсам" <http://window.edu.ru/>
- 7. Федеральная университетская компьютерная сеть России [https://runnet.ru](https://runnet.ru/)